# Unity

Local Remote

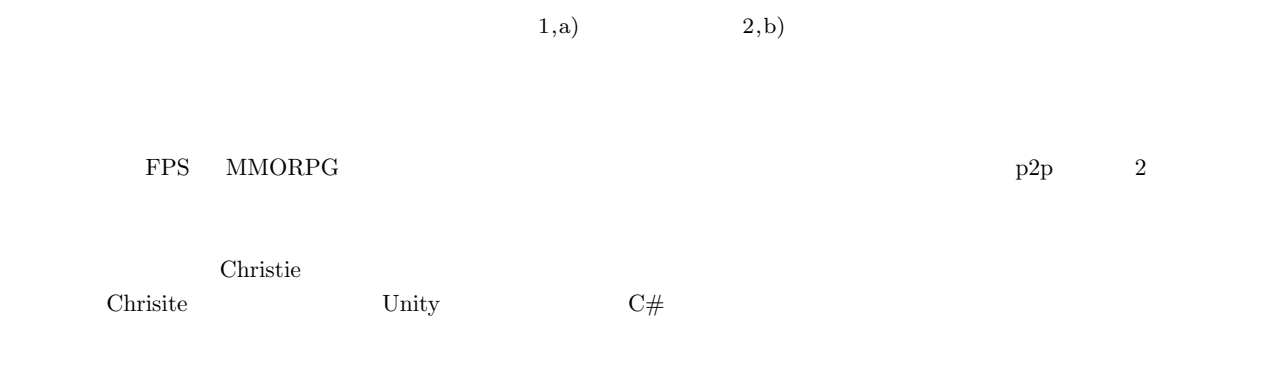

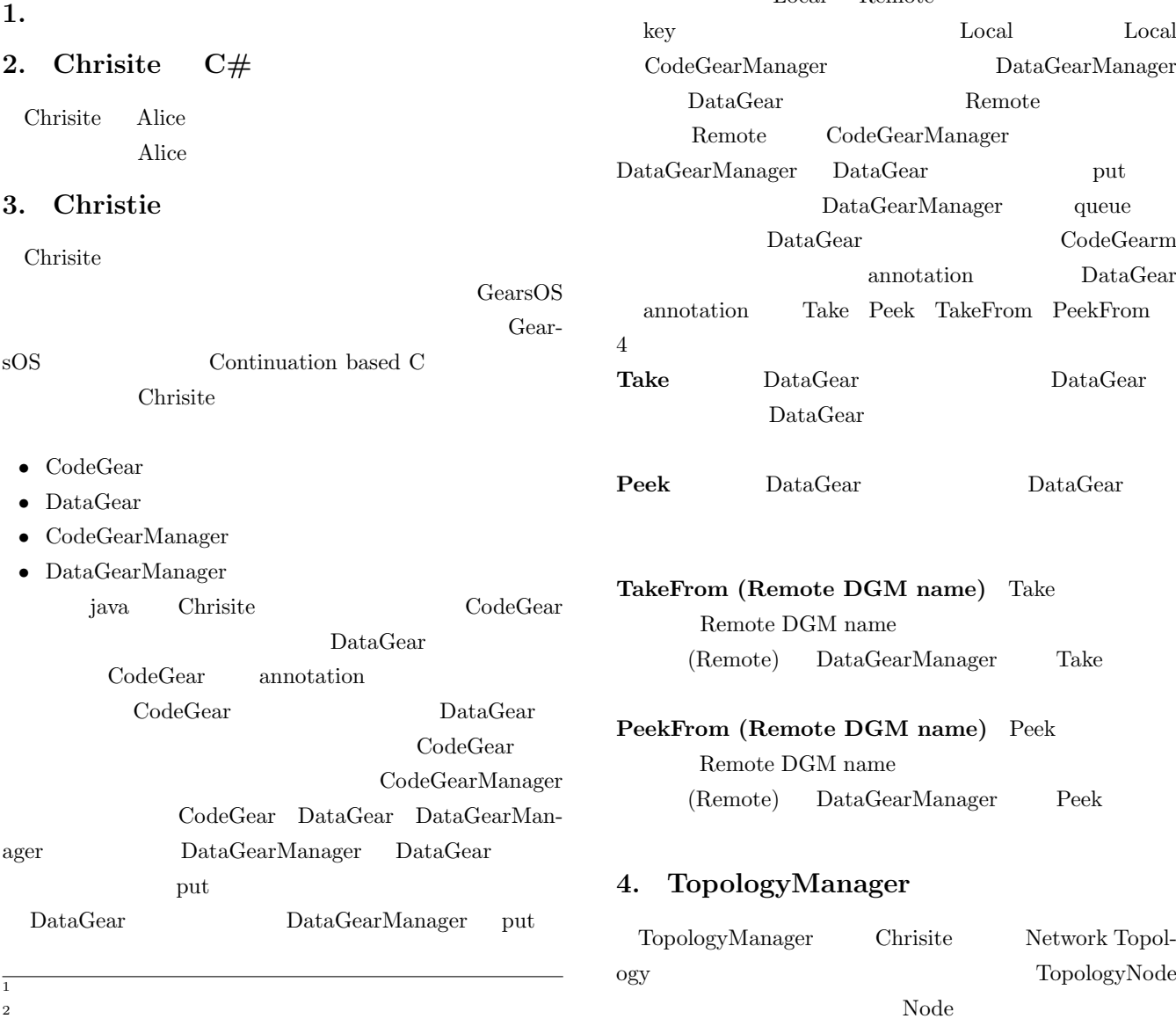

a) riono210@cr.ie.u-ryukyu.ac.jp

b) kono@ie.u-ryukyu.ac.jp

 $\Box$  Node TopologyManager Topology

IPSJ SIG Technical Report

Topology Topology 2 Topology

## **5.**  $\blacksquare$

Code 1 Code 2 Code 3 Chrisite hello world

Code 1: java StartHelloWorld

|    | public class StartHelloWorld extends StartCodeGear { |
|----|------------------------------------------------------|
| 2  |                                                      |
| 3  | public StartHelloWorld(CodeGearManager cgm) {        |
|    | super(cgm):                                          |
| 5  |                                                      |
| 6  |                                                      |
|    | public static void main(String[] args){              |
| 8  | CodeGearManager cgm = createCGM(10000);              |
| 9  | cgm.setup(new HelloWorldCodeGear());                 |
| 10 | cgm.setup(new FinishHelloWorld());                   |
| 11 | cgm.getLocalDGM().put("helloWorld","hello");         |
| 12 | cgm.getLocalDGM().put("helloWorld","world");         |
| 13 |                                                      |
| 14 |                                                      |

### Code 2: java HelloWorldCodeGear

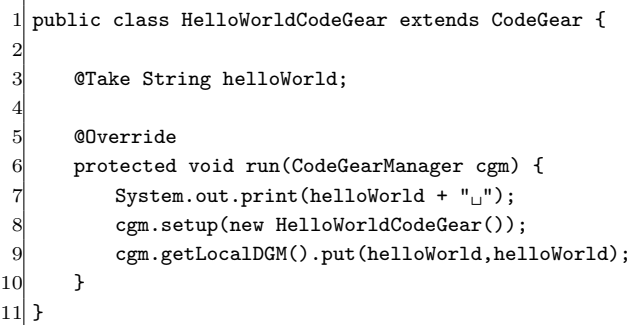

### Code 3: java FinishHelloWorld

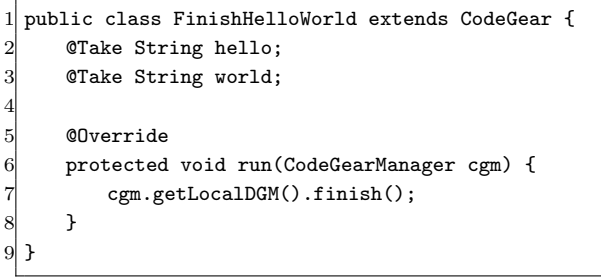

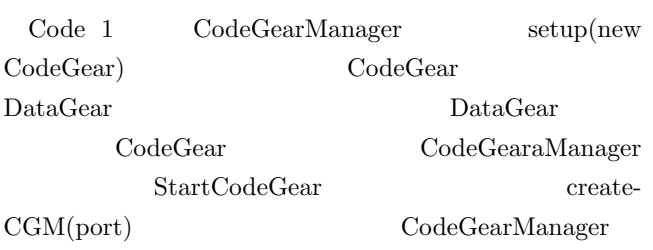

Code 1  $11 \t12$  put(key, data) DataGearManager queue

key string  $11 \quad 12 \quad \text{put} \quad \text{Code } 2$ helloWorld "hello" "world"

Code 2 Code 3 CodeGear @Take annotation DataGearManager key DataGearManger

Code 2 helloWorld string "hellow" print key hello data "hello" DataGearManager put 8  ${\bf \textsf{RelloWorld-}}$ CodeGear 2 helloWorld "world"  $k$ ey world data "world" DataGearManager  $\mathrm{Code}~2$  put "hello" "world"  $\mathrm{Code}~3$  $\overline{2}$ setup DataGearManager key helloWorld  $3$  $\mathop{\mathrm{Code}} 2$  2  $\qquad \qquad \mathop{\mathrm{Code}} 2$  hello world Code 2

## **6.** C# Christie

 $\frac{2}{3}$ 

Code 4 Code 5 Code 6 Code 1 Code 2 Code 3  $C#$ 

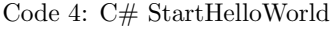

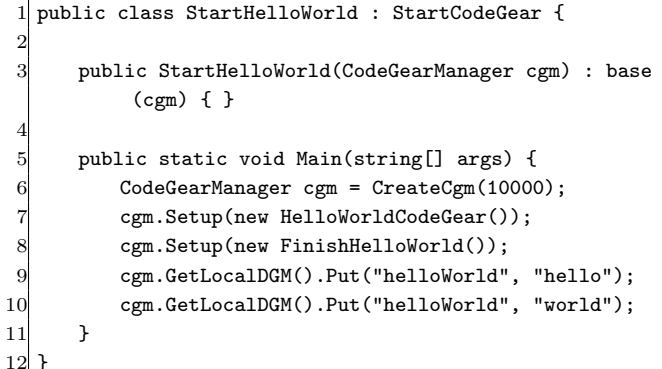

#### Code 5: C# StartHelloWorld

```
1 public class HelloWorldCodeGear : CodeGear {
        [Take] string helloWorld;
public override void Run(CodeGearManager cgm) {<br>
Console.Write(helloWorld + "<sub>u</sub>");<br>
cgm.Setup(new HelloWorldCodeGear());<br>
cgm.GetLocalDGM().Put(helloWorld, helloWorld
             Console.Write(helloWorld + "\sqcup");
              cgm.Setup(new HelloWorldCodeGear());
              cgm.GetLocalDGM().Put(helloWorld, helloWorld);
8 }
9 }
```
IPSJ SIG Technical Report

Code 6: C# StartHelloWorld

|                | 1 public class FinishHelloWorld : CodeGear {    |
|----------------|-------------------------------------------------|
| $\overline{2}$ | [Take] private string hello;                    |
| 3              | [Take] private string world;                    |
| $\overline{4}$ |                                                 |
| 5              | public override void Run(CodeGearManager cgm) { |
| 61             | cgm.GetLocalDGM().Finish();                     |
| 7              |                                                 |
| 8              |                                                 |

java  $C#$ 

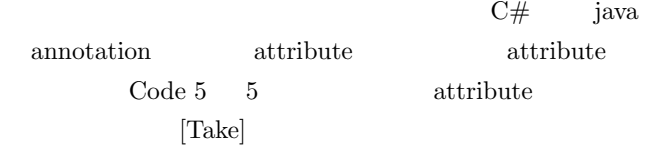

## **7. Unity**

8. Unity

#### **9.** annotation

java DataGear annotation java  $C#$  annotation  ${\rm \bf lattice} \hspace{1.5cm} {\rm \bf DataGear}$ Code 7 Code 8 java  $C#$ Take

Code 7: java Take annotation

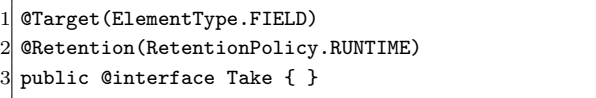

Code 8:  $C#$  Take attribute  $1$  [AttributeUsage(AttributeTargets.Field)]

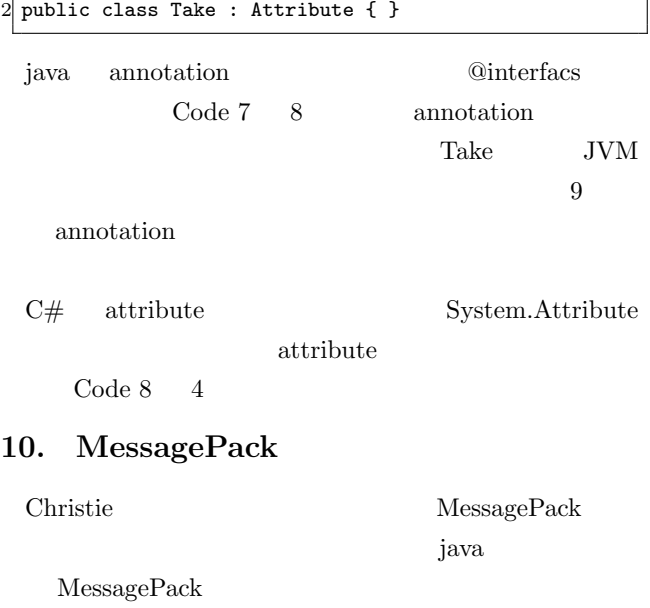

MessagePack Code 9 MessagePack

Code 9: java MessagePack 1 public class MessagePackExample { 2 @Message *// Annotation* 3 public static class MyMessage { 4 *// public fields are serialized.* public String name; 6 **public** double version; 7 } 8 9 public static void main(String[] args) throws Exception { 10 MyMessage src = new MyMessage();  $11$  src.name = "msgpack"; 12  $src.version = 0.6;$ 13 14 MessagePack msgpack = new MessagePack(); 15 *// Serialize* 16 byte[] bytes = msgpack.write(src); 17 *// Deserialize* 18 MyMessage dst = msgpack.read(bytes, MyMessage. class); 19 } 20 }

#### $MessagePack$

 $\begin{array}{c} 4 \\ 5 \\ 6 \\ 7 \\ 8 \\ 9 \end{array}$ 

 $15$ 16

19

@Message annotation

public Code 9 17 - 21  $\operatorname{MessagePack}$ nsgpack.write(data) byte[] data msgpack.read byte[]

C# MessagePack java MessagePack-CSharp

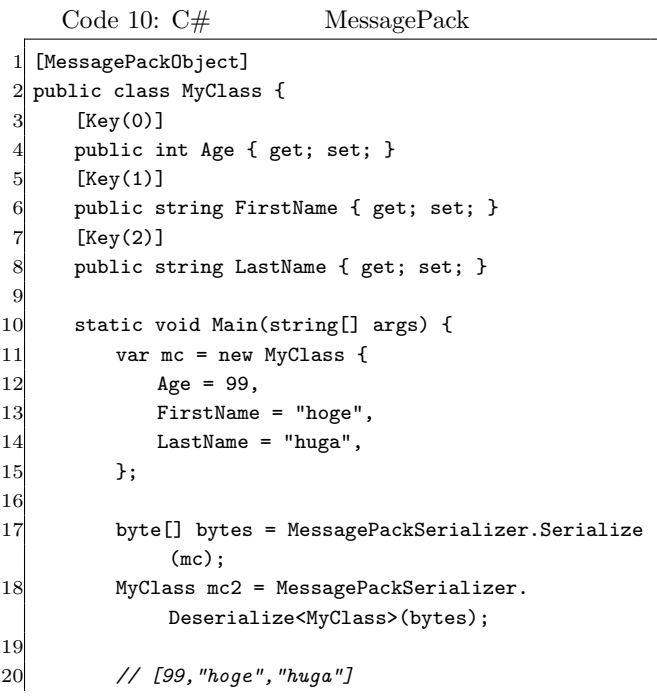

IPSJ SIG Technical Report

```
21 var json = MessagePackSerializer.ConvertToJson
            (bytes);
22 Console.WriteLine(json);
23 }
24 }
  MessagePack-CSharp java
               Code 10 1 MessagePackObject
attribute
 key int string int string
                      MessagePackSerializer.Serialize
 (\text{data}) \qquad \qquad \text{byte}[]MessagePackSerializer.Deserialize<T>(data)
Deserialize \langle \rangleCode 10 - 21key ison json
 11. CodeGear ThreadPool
      Task
  java CodeGear ThreadPool
      C# ThreadPool
   Task
Code 11: java CodeGear ThreadPool
  1 public class PriorityThreadPoolExecutors {
 2
     3 public static ThreadPoolExecutor createThreadPool(
         int nThreads, int keepAliveTime) {
        4 return new PriorityThreadPoolExecutor(nThreads
            , nThreads, keepAliveTime, TimeUnit.
            MILLISECONDS);
     \mathcal{F}6 private static class PriorityThreadPoolExecutor
         extends ThreadPoolExecutor {
        private static final int DEFAULT_PRIORITY = 0;
        private static AtomicLong instanceCounter =
            new AtomicLong();
 9
10 public PriorityThreadPoolExecutor(int
            corePoolSize, int maximumPoolSize,
11 11 int keepAliveTime,
                              TimeUnit unit) {
12 super(corePoolSize, maximumPoolSize,
               keepAliveTime, unit, (BlockingQueue)
               new PriorityBlockingQueue<
               ComparableTask>(10,
13 ComparableTask.
         comparatorByPriorityAndSequentialOrder()));
14 }
15
16 @Override
17 public void execute(Runnable command) {
18 // If this is ugly then delegator pattern
               needed
                                                   25
                                                   29
                                                   35 }
                                                    2
                                                    \mathbf{e}13
                                                   17 }
```

```
19 if (command instanceof ComparableTask) //
              Already wrapped
20 super.execute(command);
21 else {
22 super.execute(newComparableRunnableFor(
                 command));
23 }
24 }
26 private Runnable newComparableRunnableFor(
           Runnable runnable) {
27 return new ComparableRunnable((
              CodeGearExecutor) runnable);
28 }
30 @Override
31 protected <T> RunnableFuture<T> newTaskFor(
           Runnable runnable, T value) {
32 return new ComparableFutureTask<>((
              CodeGearExecutor)runnable, value);
33 }
34 }
  Code 11 java CodeGear
ThreadPool iava Thread-
Pool ThreadPoolExecutor
                             CodeGear
                                 CodeGear
      17 execute
Code 12: C# CodeGear ThreadPool
 1 public class ThreadPoolExecutors {
3 public ThreadPoolExecutors() {
       int nWorkerThreads;
5 int nIOThreads;
 6 ThreadPool.GetMinThreads(out nWorkerThreads,
           out nIOThreads);
 7 ThreadPool.SetMinThreads(nWorkerThreads,
           nIOThreads);
8 }
10 public ThreadPoolExecutors(int nWorkerThreads, int
         nIOThreads) {
11 ThreadPool.SetMinThreads(nWorkerThreads,
           nIOThreads);
12 }
```
14 public void Execute(CodeGearExecutor command) { 15 Task.Factory.StartNew(() => command.Run()); 16 }

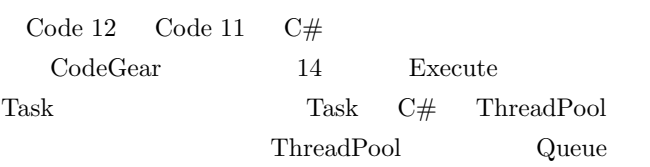

#### CodeGear

priority

## 12. Unity

**13.**  $\blacksquare$ 

14.

- [1] RICHARDSON, T., AND LEVINE, J.: The remote framebuffer protocol. RFC 6143 (2011).
- [2] TightVNC Software: http://www.tightvnc.com.
- [3] RICHARDSON, T., STAFFORD-FRASER, Q., WOOD, K. R., AND HOPPER,: A. Virtual Network Computing (1998).
- [4] LOUP GAILLY, J., AND ADLER, M.: zlib: A massively spiffy yet delicately unobtrusive compression library., http://zlib.net.
- [5] Yu TANINARI and Nobuyasu OSHIRO and Shinji KONO: VNC

 $28 \t(2011).$ 

[6] Yu TANINARI and Nobuyasu OSHIRO and Shinji KONO: VNC

 $(OS)$   $(2012)$ .